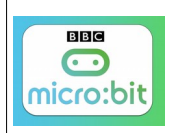

#### Source <http://microbit.org/fr/guide/>

Les menus proposés par l'interface (rendez-vous à cette adresse https://makecode.microbit.org/)

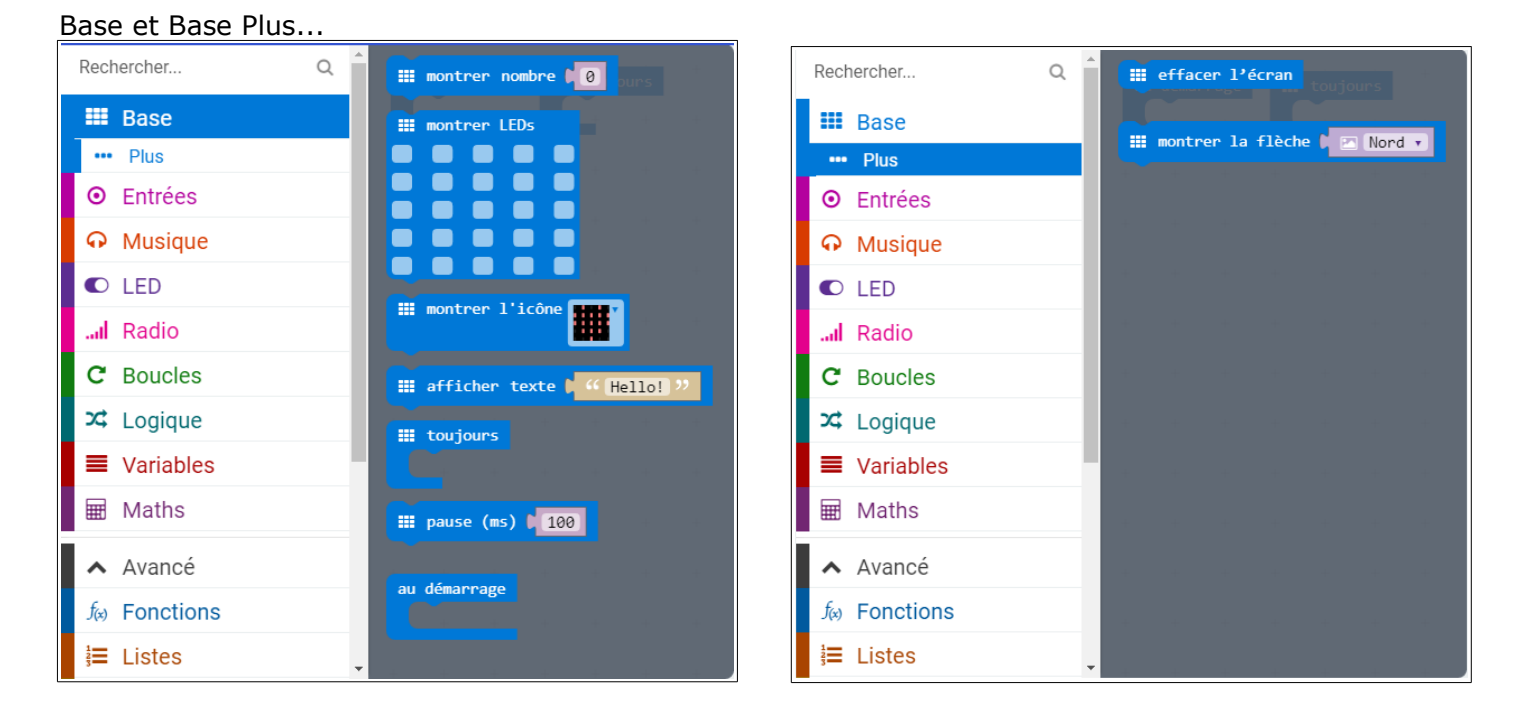

#### Entrées et Entrées Plus...

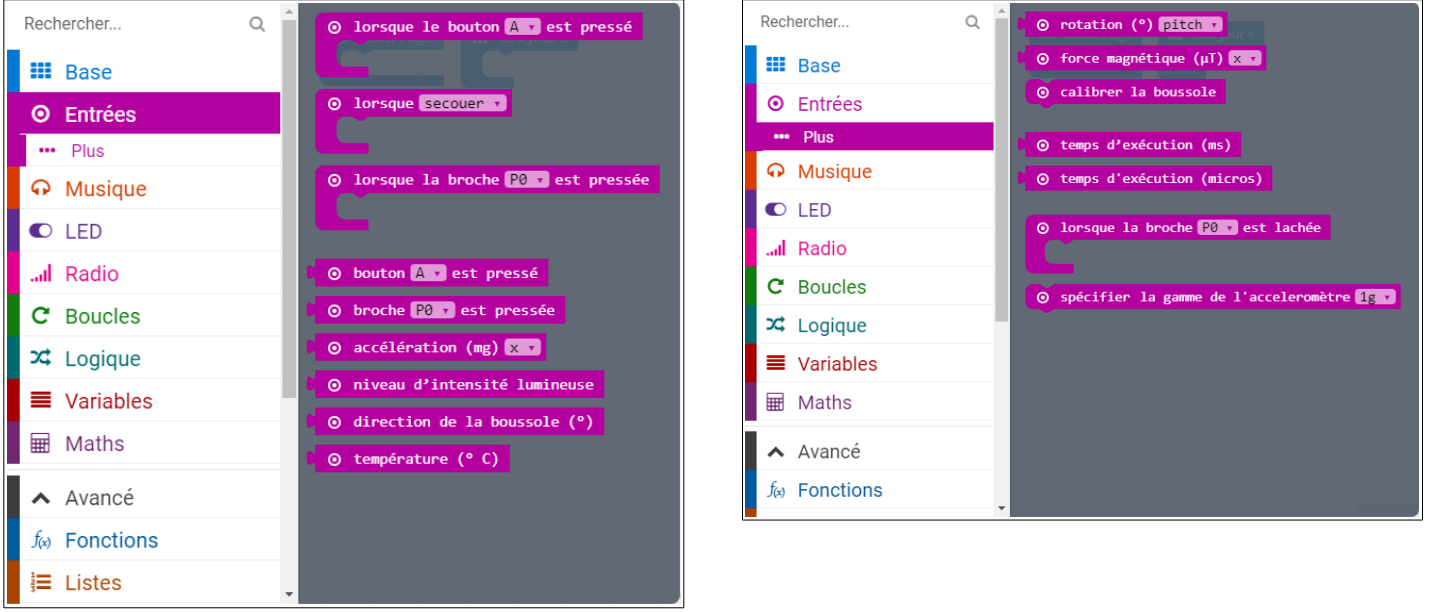

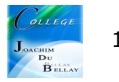

#### Musique

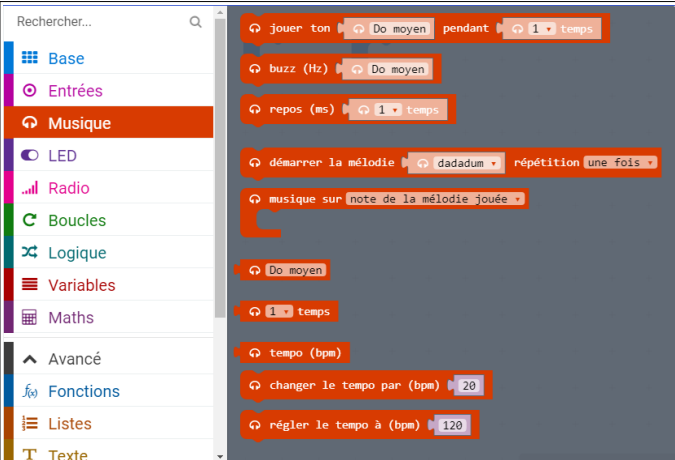

#### LED et LED Plus...

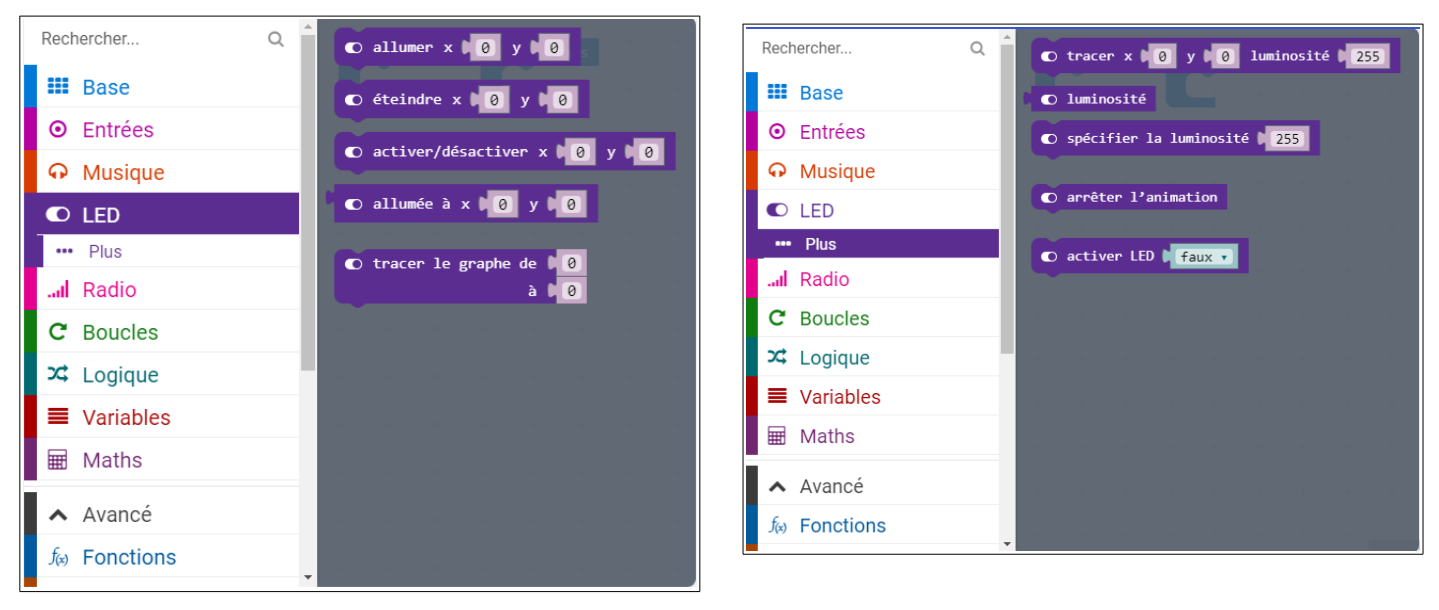

### Radio et Radio Plus...

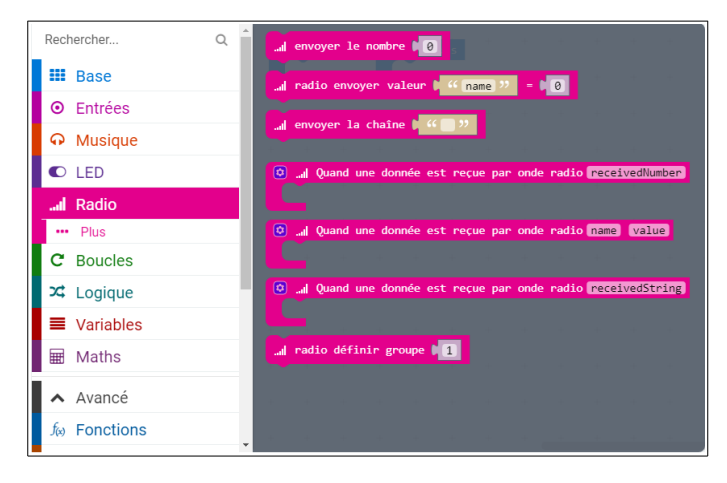

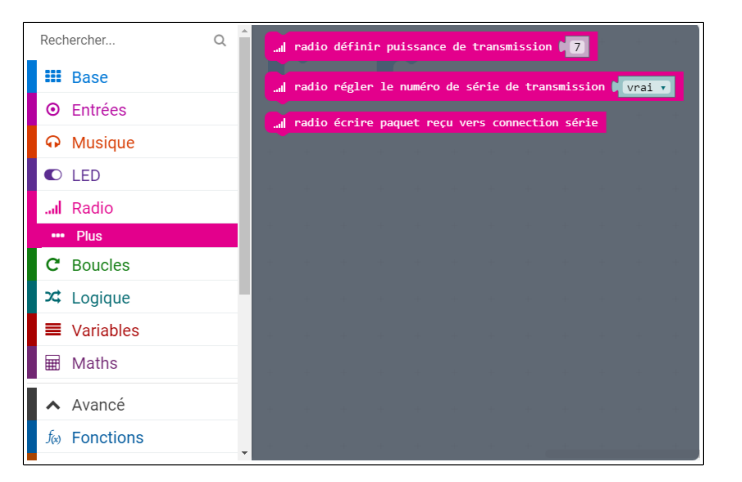

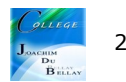

## Boucles **Logique**

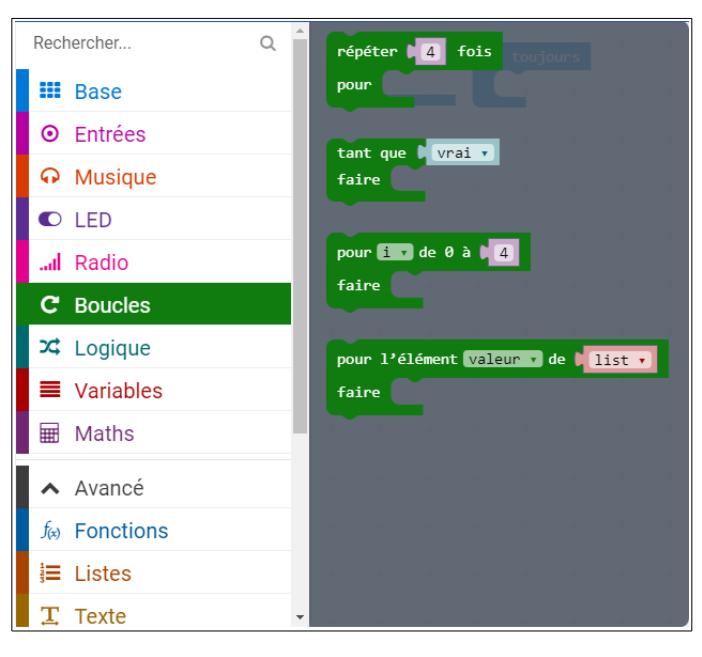

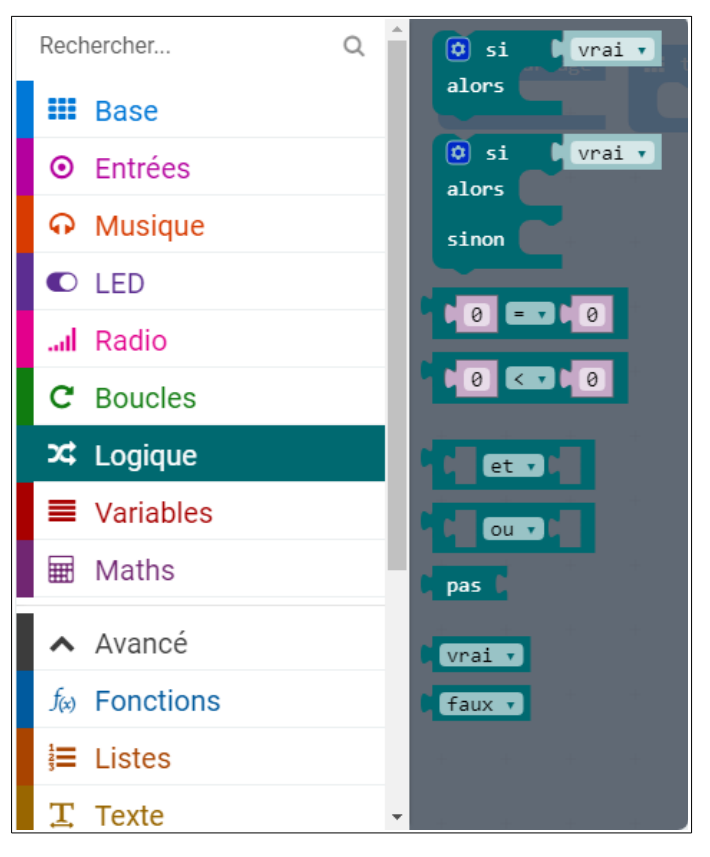

# Variables

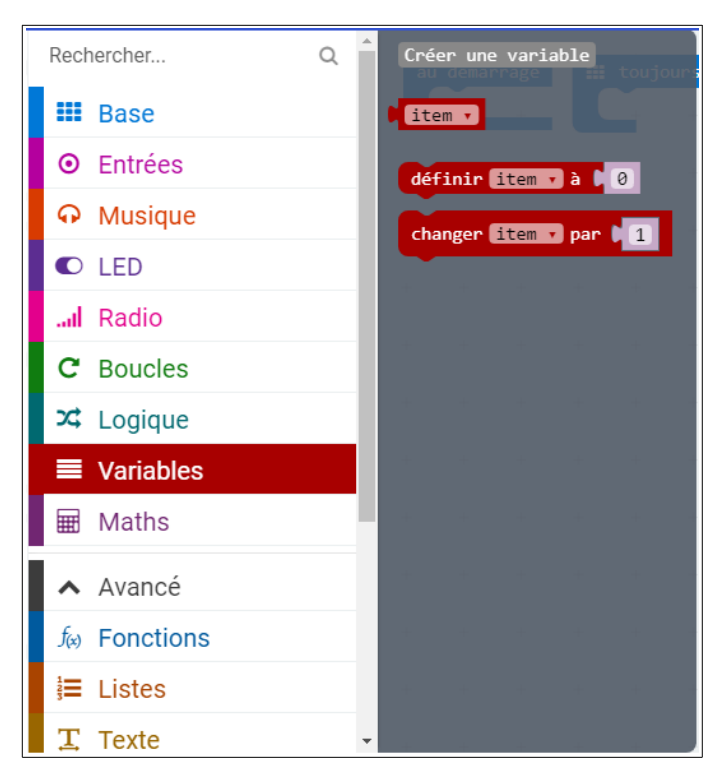

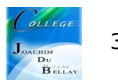

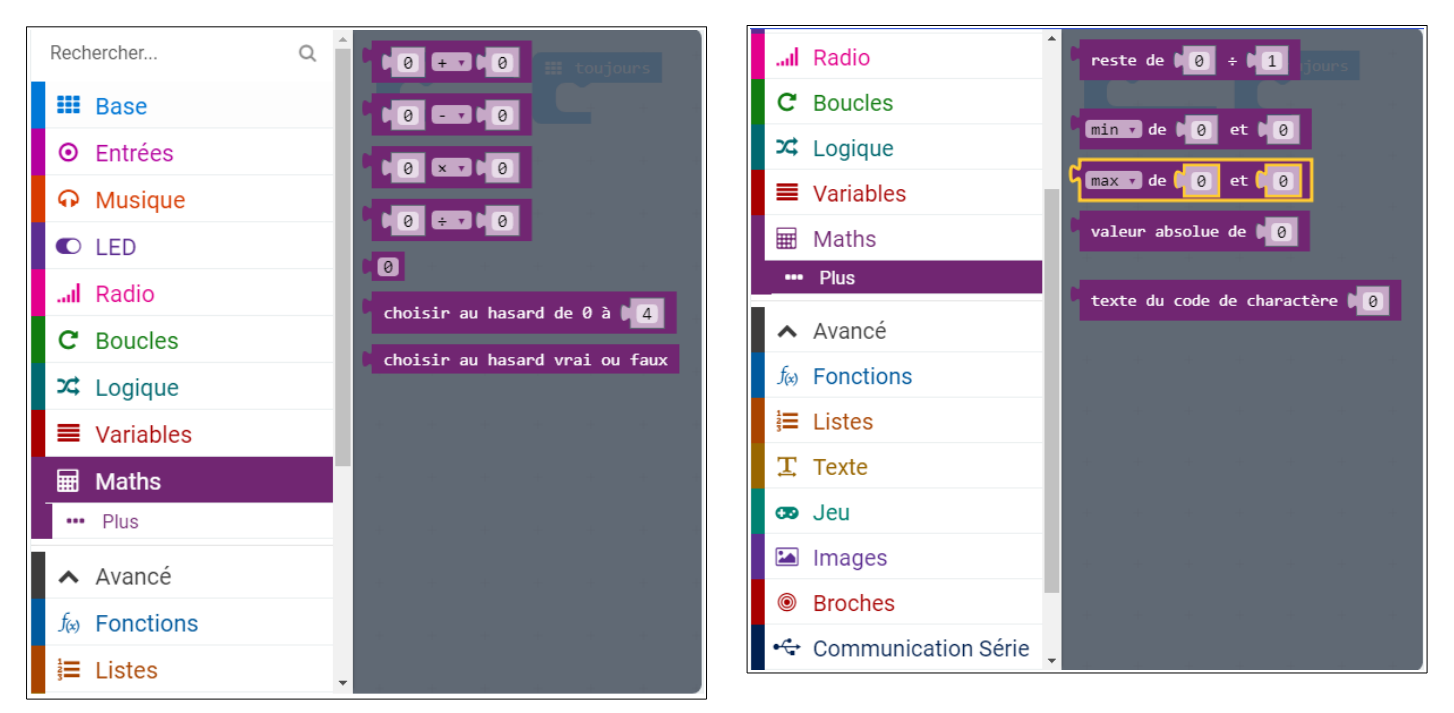

Les fonctions avancées que nous découvrirons suivant nos besoins

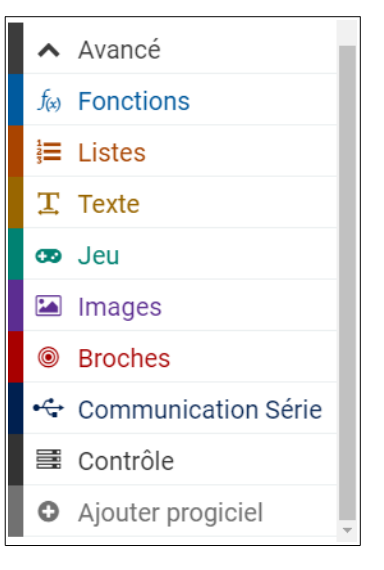

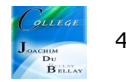